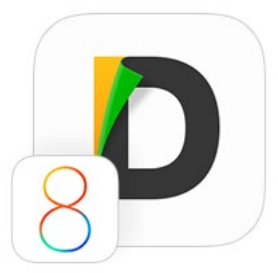

#### Documents 5.2

# iOS 8 限定機能を搭載した新バージョン

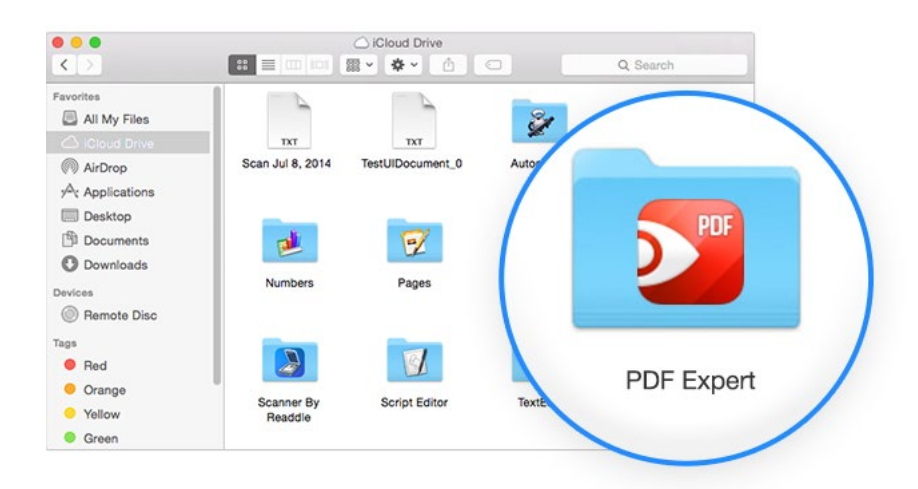

## iCloud Drive 対応

文書、プレゼン、スプレッドシート、画像、ど んな種類のファイルも Documents 5 の iCloud フォルダに安全に保存できます。お 持ちの iPhone、iPad、iPod Touch、Mac、 PC すべてで直接アクセスが可能です。

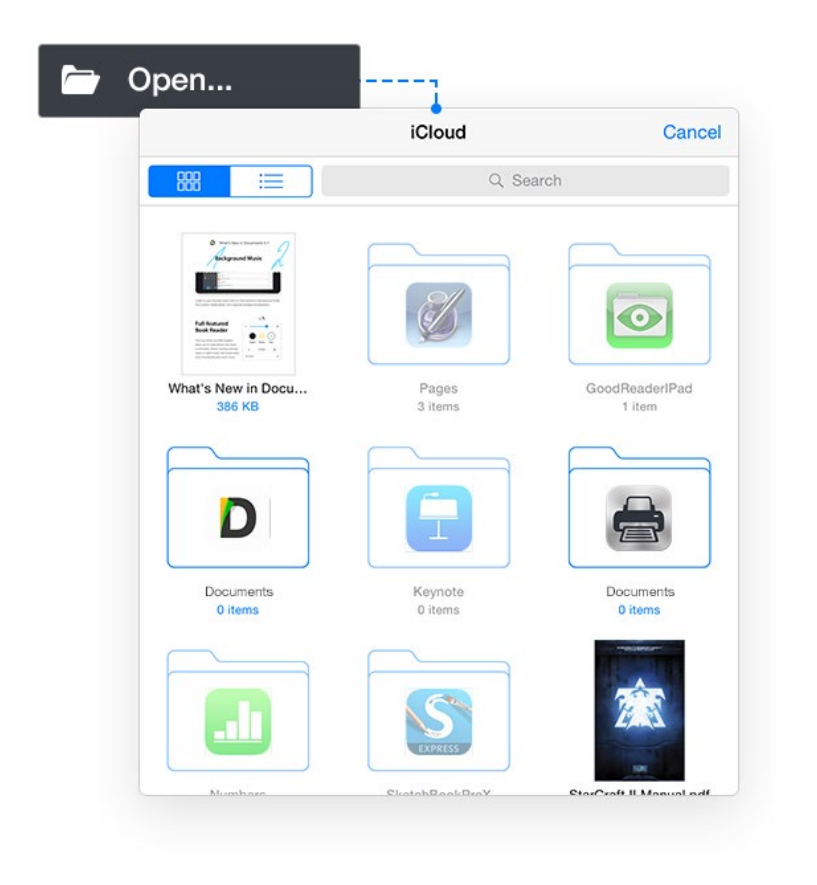

## ドキュメント・ピッカー から iCloud Drive 上のファイルに アクセス

新しいドキュメント・ピッカーを利用すると 、Documents 5 で保存したファイルでなく ても、iCloud Drive 上のファイルに直接ア クセスできるようになりました。Mac や PC の '開く' メニューを利用する場合とほぼ同 様の操作でフォルダの内容を表示し、ファ イルを選択することができます。

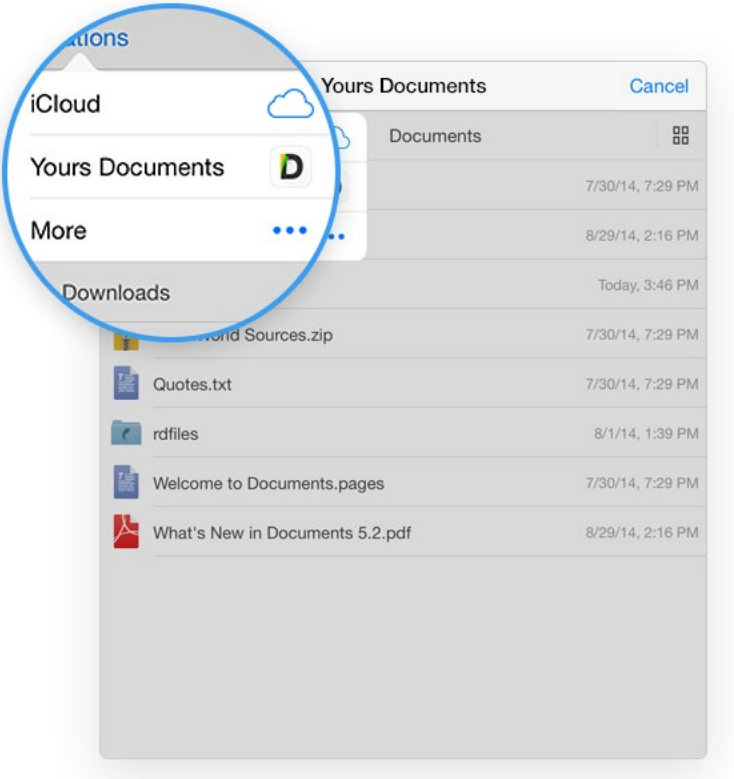

## 他のアプリから Documents 5 のファイルを利用

ドキュメント・ピッカー対応のアプリならど れでも、Documents 5 で iCloud 外のフォ ルダに保存したファイルを開くことができ ます。ドキュメント・ピッカーで ʻ場所' をタ ップし、リストから Documents 5 を選んで ください。

[もっと詳しく](https://readdle.com/blog/2014/09/introducing-exclusive-ios-8-updates-for-all-readdle-apps/)

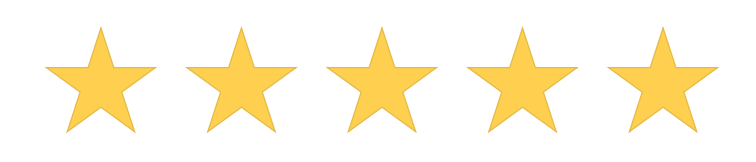

#### 以上の新機能、気に入っていただければ幸いです。

是非 App Store で Documents 5 の評価をお願いします!

[アプリを評価](http://itunes.apple.com/WebObjects/MZStore.woa/wa/viewContentsUserReviews?id=364901807&pageNumber=0&sortOrdering=2&type=Purple+Software&mt=8)